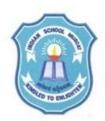

# INDIAN SCHOOL MUSCAT SENIOR SECTION DEPARTMENT OF COMPUTER SCIENCE CLASS – XII

## TOPIC: STRUCTURED QUERY LANGUAGE (SQL) <u>LAB WORKSHEET – 10</u>

### Create the tables as given below:

#### **EMPLOYEE**

| Slno | Column name | Data type | Size | Constraint  |
|------|-------------|-----------|------|-------------|
| 1    | EmpNO       | integer   |      | Primary key |
| 2    | Name        | character | 20   | Unique      |
| 3    | Job         | Character | 20   | Not null    |
| 4    | Sal         | Decimal   | 8,2  |             |
| 5    | Doj         | Date      |      | Not Null    |

#### **DEPT**

| Slno | Column name | Data type | Constraints |
|------|-------------|-----------|-------------|
| 1    | EmpNo       | integer   | Primary key |
| 2    | DeptNo      | integer   | Not null    |
| 3    | Comm        | integer   |             |

EMPLOYEE DEPT

| EmpNo | Name        | Job       | Sal   | Doj        |
|-------|-------------|-----------|-------|------------|
| 2098  | G.Hussain   | Manager   | 17000 | 1994-03-17 |
| 3099  | Pallav      | Manager   | 9000  | 1990-02-12 |
| 8001  | Y.D.Sharma  | Clerk     | 8500  | 1980-05-16 |
| 7901  | Bhawna      | President | 45200 | 1989-10-16 |
| 5400  | A.Dasgupta  | Analyst   | 6580  | 1990-08-01 |
| 3400  | P.Arora     | Clerk     | 5120  | 1980-03-17 |
| 2100  | Col.Singhvi | Manager   | 11200 | 1994-09-02 |

| EmpNo | DeptNo | Comm |
|-------|--------|------|
| 2098  | 10     |      |
| 3099  | 30     | 1400 |
| 8001  | 20     |      |
| 7901  | 10     | 300  |
| 5400  | 20     |      |
| 3400  | 10     |      |
| 2100  | 30     | 500  |

Write the SQL commands for the following questions:

- 1. Create database in your name and create the tables EMPLOYEE and DEPT as given above.
- 2. To insert records into both the tables.
- 3. To display the structure of both the tables.
- 4. To modify the name field in the employee table with 25 characters.
- 5. To display all rows of both the tables.
- 6. To display the names of employees who are getting salary in the range 5000 10000 (both included).
- 7. To display the details of all employees whose name starts with 'P'.

- 8. To display name of those employees ending with 'a'.
- 9. To display the names of those employees with exact 6 characters.
- 10. To display the details of all managers from the Employee table.
- 11. To change the salary of Bhawna to 40000.
- 12. To sort the records of employee table in the descending order of salary.
- 13. To display the names of all clerks and analysts from employee table.
- 14. To increase the salary of all employees by 10%.
- 15. To display the name, salary and bonus(salary+20% of salary).
- 16. To find the number of different jobs present in the table employee.
- 17. To delete the record of Col.Singvi from employee table.
- 18. To display the details of all the employees who are either managers or getting a salary less than 7000.
- 19. To display the details of all employees with doj > '1990-01-01'
- 20. To add a new column named Phone in the employee table and fill with values of your choice.
- 21. To show the minimum and maximum salary of the employees.
- 22. To show the sum and average salary of all clerks.
- 23. To display the job and total salary of employees for each job.
- 24. To create a view "Company" from employee table containing name, job and salary of employees who are getting salary more than 8000.
- 25. To change the salary of "Pallav" on the view as 5000. Display both the view and the base table.
- 26. To display name and deptno of all employees who do not earn a commission (comm field).
- 27. To find the name of the employee who is getting the maximum salary.
- 28. To find the name and salary of the employee getting minimum salary.
- 29. To delete all rows of the employee table and dept table.
- 30. To drop both employee and dept tables.